现在很多人的理财意识都是越来越强,有的投资者看到支付宝有工资理财,就会把 钱存入后冻结,那么支付宝里面的工资理财在哪里解冻?支付宝工资理财终止后怎 么解冻?希财君为大家准备了相关内容,以供参考。

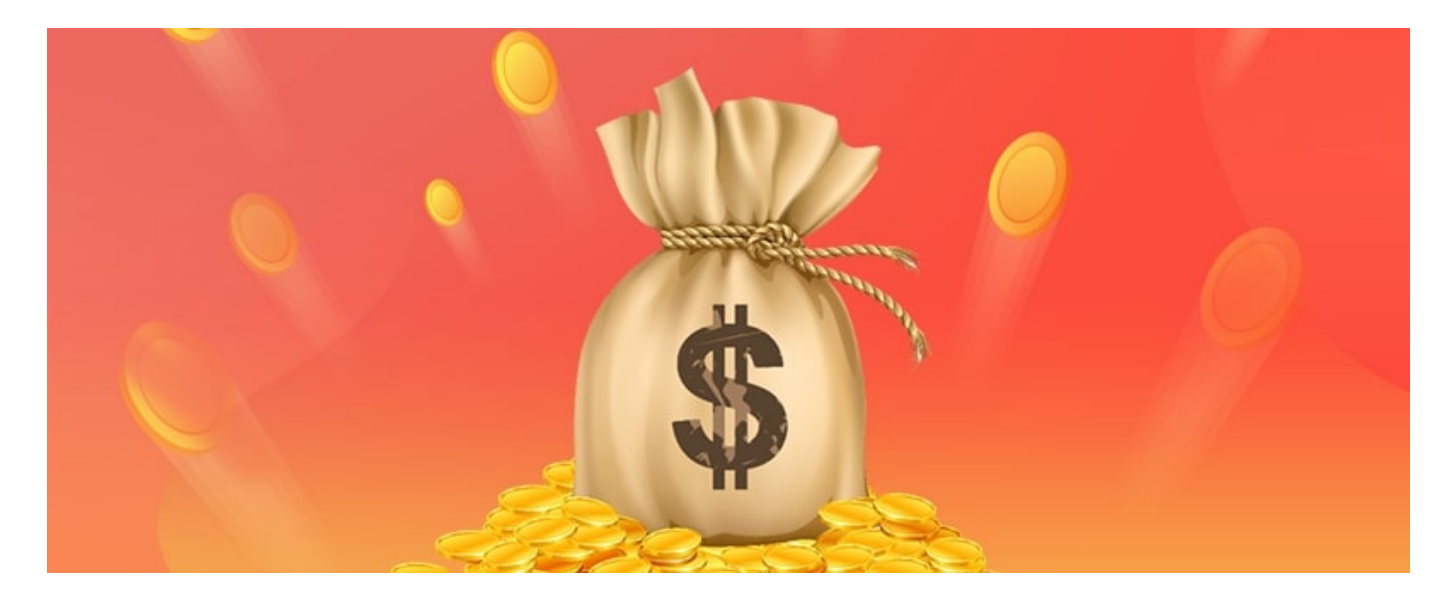

- 1、打开支付宝首页,然后点击下面导航栏第五个"我的"。
- 2、在"我的"页面找到余额宝,然后点击讲入,找到被冻结的资金。
- 3、点击进入冻结的资金,然后在资金明细里面找到工资理财被冻的资金。
- 4、点击进入工资理财被冻的资金页面,点击右侧的查看。
- 5、点击右上角未取出的资金,然后点击已经终止的方案。
- 6、最后点击下面的取出,取出以后就可以解冻了。

其实,如果把平常不用的闲钱放在工资理财也是一个不错的好选择,因为工资理财 里面的风险都不会特别高,基本上来说是不会损失本金,都是低风险理财,收益也 是比较的可观。

投资者如果怕有损失的话,是可以每天都看一看,如果出现亏损的情况,就可以选 择及时的赎回,另外值得注意的是支付宝工资理财里面是可以选择理财的,大家在 选择理财的时候,可以看看过往的收益,尽量选择过往收益好的理财,一直都是正 收益的,虽然过往收益不代表未来,但还是会有一定的参考性。